## **Woburn Public Library ePRINT is here!**

You may now print from your device using HP's ePrint technology.

*How to send a print job*:

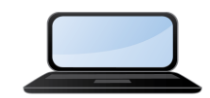

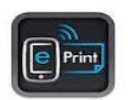

From a tablet or smartphone, you may use a **cloud printing app.** Woburn ePRINT will work with most apps including HP ePrint, Google Cloud Print, and Apple's AirPrint.

Our printer name is HP LaserJet 200 color MFP M276nw .

From a computer, laptop, or other email-enabled device, send your print job **as an attachment** by email to this recipient only:

[woburnlibrary@hpeprint.com](mailto:woburnlibrary@hpeprint.com)

**Then go to the Reference Desk to pay for and pick up your printout**.

-------------------

**\*\*Printouts from email attachments are single-sided and in color. We cannot change these defaults at this time.** If you are using a cloud printing app, you may be able to change some print settings.

Note: There is a 10 MB memory limit to the size of the email. With all attachments, emails cannot exceed 10 MB in total size. Emails that exceed this limit will not print.

*Cost:*

Predominantly **black & white**: **20 cents per sheet.**

Predominantly **color** (one or more color pictures/photos): **40 cents per sheet**.

**\*\*You will be charged for each page that prints.**

The following file types are supported by HP ePrint:

- Text files (.txt)
- PDF files
- HTML files
- Microsoft Word (.doc and .docx)
- Microsoft PowerPoint (.ppt and .pptx)
- Microsoft Excel (.xls and .xlsx)
- Image files (.bmp, .gif, .jpg, .png, and .tiff)

## **Helpful Hints**:

• Email messages that contain a URL in the Subject: field will not print. URL links in the

body of the email or in attachments do not display on the printout.

- Image files should be at least 100 pixels in length or width.
- Print jobs default to 300 dpi.
- PGP encryption, digitally signed documents, macro-enabled spreadsheets and passwordprotected documents are not supported by ePrint at this time and will not print.

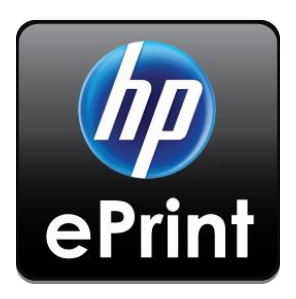